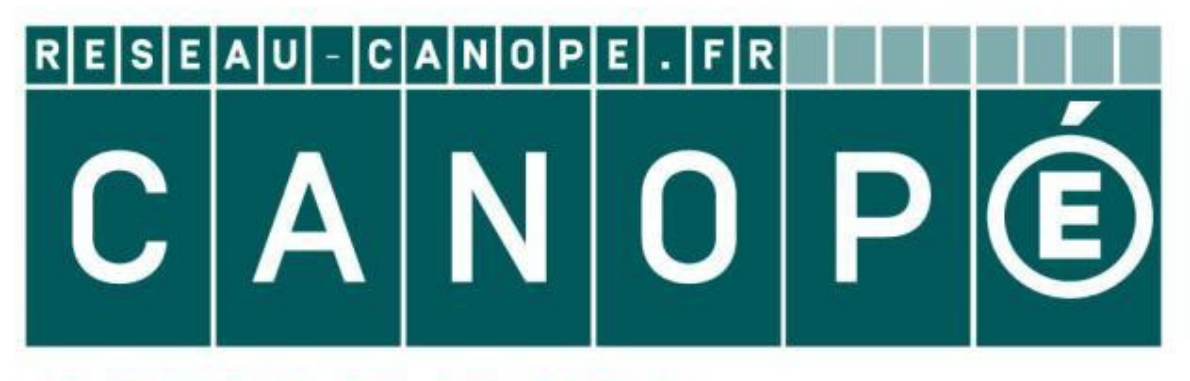

# **LE RÉSEAU DE CRÉATION** ET D'ACCOMPAGNEMENT PÉDAGOGIQUES

**Ce document a été mis en ligne par le Réseau Canopé pour la Base Nationale des Sujets d'Examens de l'enseignementprofessionnel.**

**Ce fichier numérique ne peut être reproduit, représenté, adapté ou traduit sans autorisation.**

## **Sujet BEP Métiers de la Relation aux Clients et aux Usagers**

#### **SESSION 2016- Académie de Montpellier Épreuve EP1 Première partie – Contact téléphonique**

**Durée : 20 minutes Temps de préparation : 15 minutes Temps de réalisation du contact : 5 minutes Coefficient : 2**

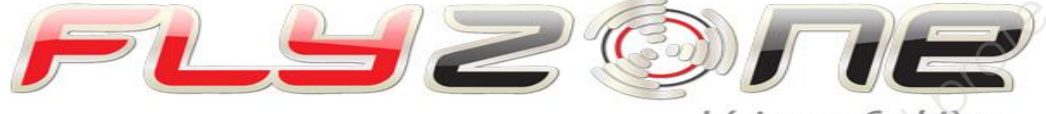

#### **Situation professionnelle**

Nous sommes le 06 juin 2016. Vous effectuez votre période de formation en milieu professionnel (PFMP) à l'accueil du tout nouveau **Flyzone**, situé sur le site de l'aérodrome de Lézignan Corbières, à la sortie nº25 du péage de l'autoroute A61. Le complexe Flyzone unique en son genre propose en un même lieu une école de parachutisme agréée par la Fédération Française de Parachutisme ainsi qu'un simulateur de chute libre par soufflerie, véritable attraction pour celles et ceux en quête d'un peu d'adrénaline. Le site offre aussi hébergement et restauration aux visiteurs de passage. **F[e](http://www.google.fr/imgres?imgurl=http://www.aquitaine-telecom.com/Magasin/produits/photos/1163171295215c-print.jpg&imgrefurl=http://www.aquitaine-telecom.com/Magasin/index.php?--telephones-et-telephonie-br-/--repondeurs-et-serveurs-br-&usg=__bpmlXXdrla7SfYtshDp46S7uGt4=&h=557&w=500&sz=23&hl=fr&start=13&zoom=1&um=1&itbs=1&tbnid=bk7OWC7RM7y8eM:&tbnh=133&tbnw=119&prev=/search?q=r%C3%A9pondeur+t%C3%A9l%C3%A9phonique&um=1&hl=fr&biw=1259&bih=624&tbm=isch&ei=ei63Te3eJ9Kq8AOj67Ad)mps de préparation : 15 minutes**<br> **Base de voire contract : 5 minutes**<br> **Base of juin 2016**. Vous effectuez votre période de formation en milieu<br>
professionnel (PFMP) à l'accueil du tout nouveau Flyzone, situé sur le si

Vous arrivez en entreprise et vous écoutez le répondeur téléphonique. Vous prenez connaissance de la situation et préparez votre appel téléphonique grâce au message cidessous laissé par Mme AIRVOL ce matin à 08h00. **Example Example Canonic Canonic Canonic Canonic Canonic Canonic Canonic Canonic Canonic Canonic Canonic Canonic Canonic Canonic Canonic Canonic Canonic Canonic Canonic Canonic Canonic Canonic Canonic Canonic Canonic Canon** 

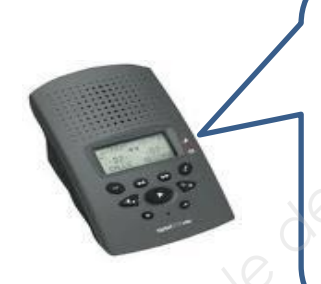

**« Bonjour, je suis Mme AIRVOL Gisèle de Toulouse en Haute-Garonne. Je viens de découvrir votre simulateur de chute libre sur un dépliant à l'office du tourisme. Nous sommes une famille de cinq personnes. J'aimerais faire plaisir à mes enfants cette semaine en leur proposant une activité un peu originale et ludique à partager tous ensemble mais j'aurais besoin de plus d'informations sur celle-ci avant de réserver. Merci de me rappeler au numéro suivant : 06.58.18.20.14. Au revoir. »**

#### **TRAVAIL A FAIRE**

- 1. Préparez votre appel téléphonique qui répond à la demande de Madame AIRVOL Gisèle en vous aidant des **Documents 1 et 2**. Complétez votre fiche de préparation téléphonique (**Annexe 1**).
- 2. À l'issue de votre conversation téléphonique, complétez si besoin la fiche de réservation (**Annexe 2**) et mettez à jour le planning en **Document 2.**

## **CONSIGNES :**

Les annexes doivent être obligatoirement remises au jury

à la fin de l'épreuve.

## **Document 1 : EXTRAIT DU DÉPLIANT COMMERCIAL**

#### Découvrez le plaisir de voler en toute sécurité à Lézignan-Corbières Défiez la pesanteur **tout en vous amusant et vivez l'expérience incroyable d'un vol avec notre simulateur !**

#### *Une idée parfaite pour un cadeau original, une grande fête en famille ou entre amis ou un évènement professionnel !*

#### **Que comprend un vol ?**

- Un *temps de vol 2 x plus long* qu'un saut en parachute classique avec une soufflerie pouvant atteindre les 300 km/h
- Un *certificat de vol* personnalisé
- Un bon moment et un bon souvenir
- Un cadeau original et insolite
- Un *bracelet FlyZone*
- Des *photos* et un *DVD* en option

#### **Le Pass Famille et Amis comprend :**

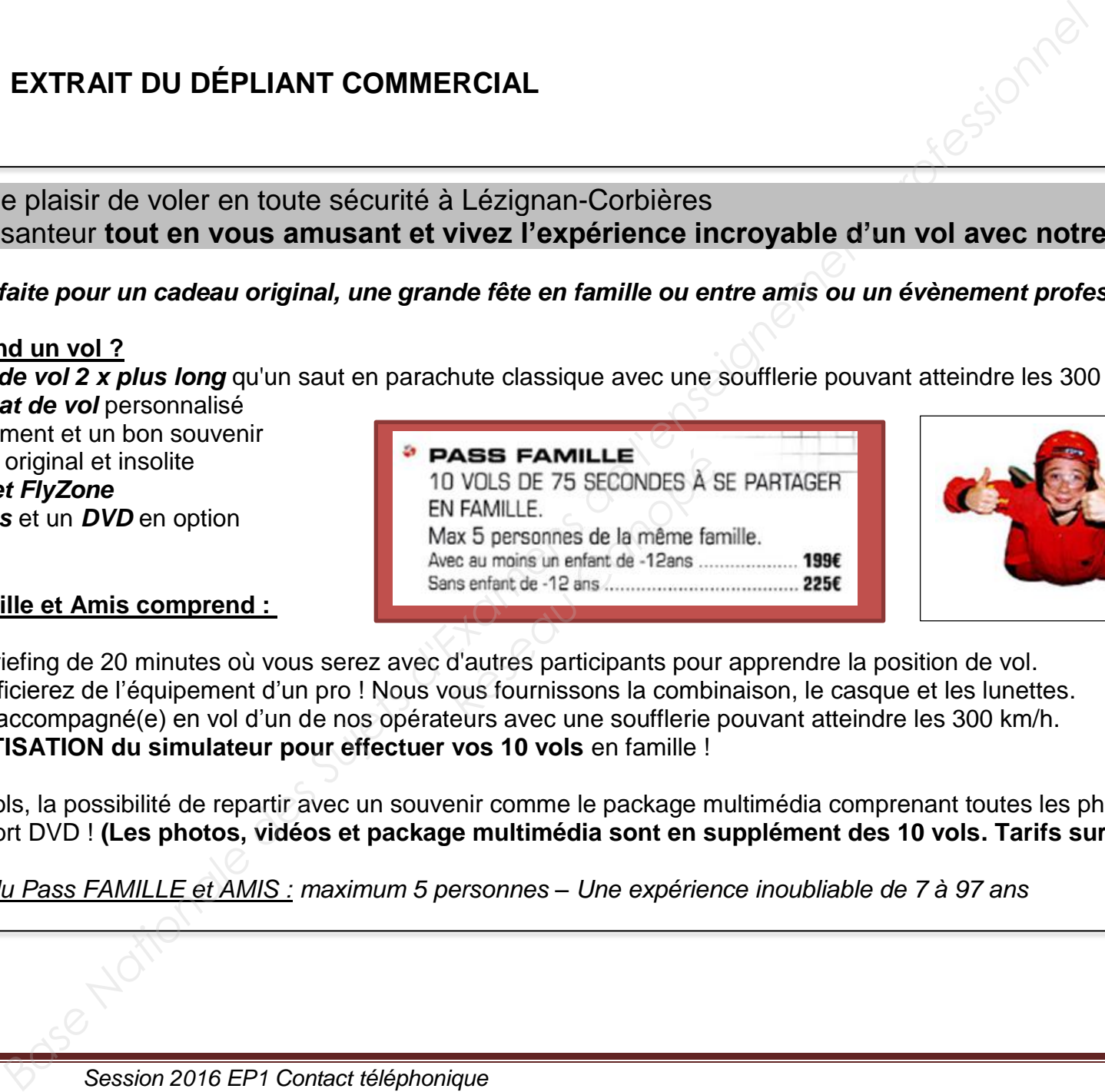

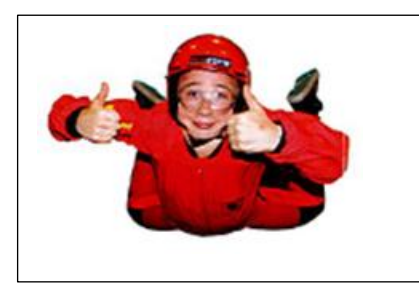

- Un court briefing de 20 minutes où vous serez avec d'autres participants pour apprendre la position de vol.
- Vous bénéficierez de l'équipement d'un pro ! Nous vous fournissons la combinaison, le casque et les lunettes.
- Vous êtes accompagné(e) en vol d'un de nos opérateurs avec une soufflerie pouvant atteindre les 300 km/h.
- **La PRIVATISATION du simulateur pour effectuer vos 10 vols** en famille !

 Après les vols, la possibilité de repartir avec un souvenir comme le package multimédia comprenant toutes les photos et la vidéo sur un support DVD ! **(Les photos, vidéos et package multimédia sont en supplément des 10 vols. Tarifs sur site).**

*Conditions du Pass FAMILLE et AMIS : maximum 5 personnes – Une expérience inoubliable de 7 à 97 ans*

## **Document 1 : EXTRAIT DU DÉPLIANT COMMERCIAL** (suite)

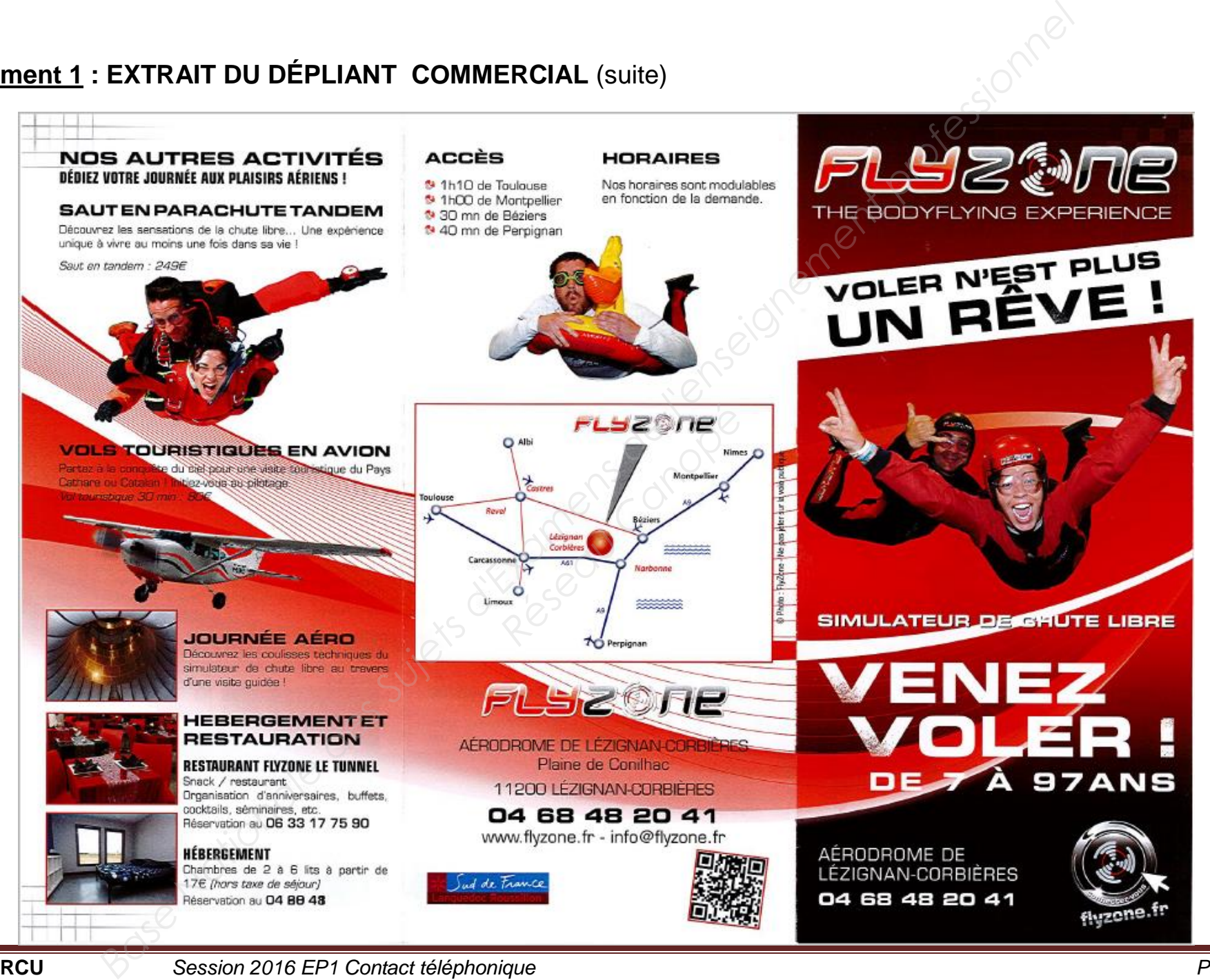

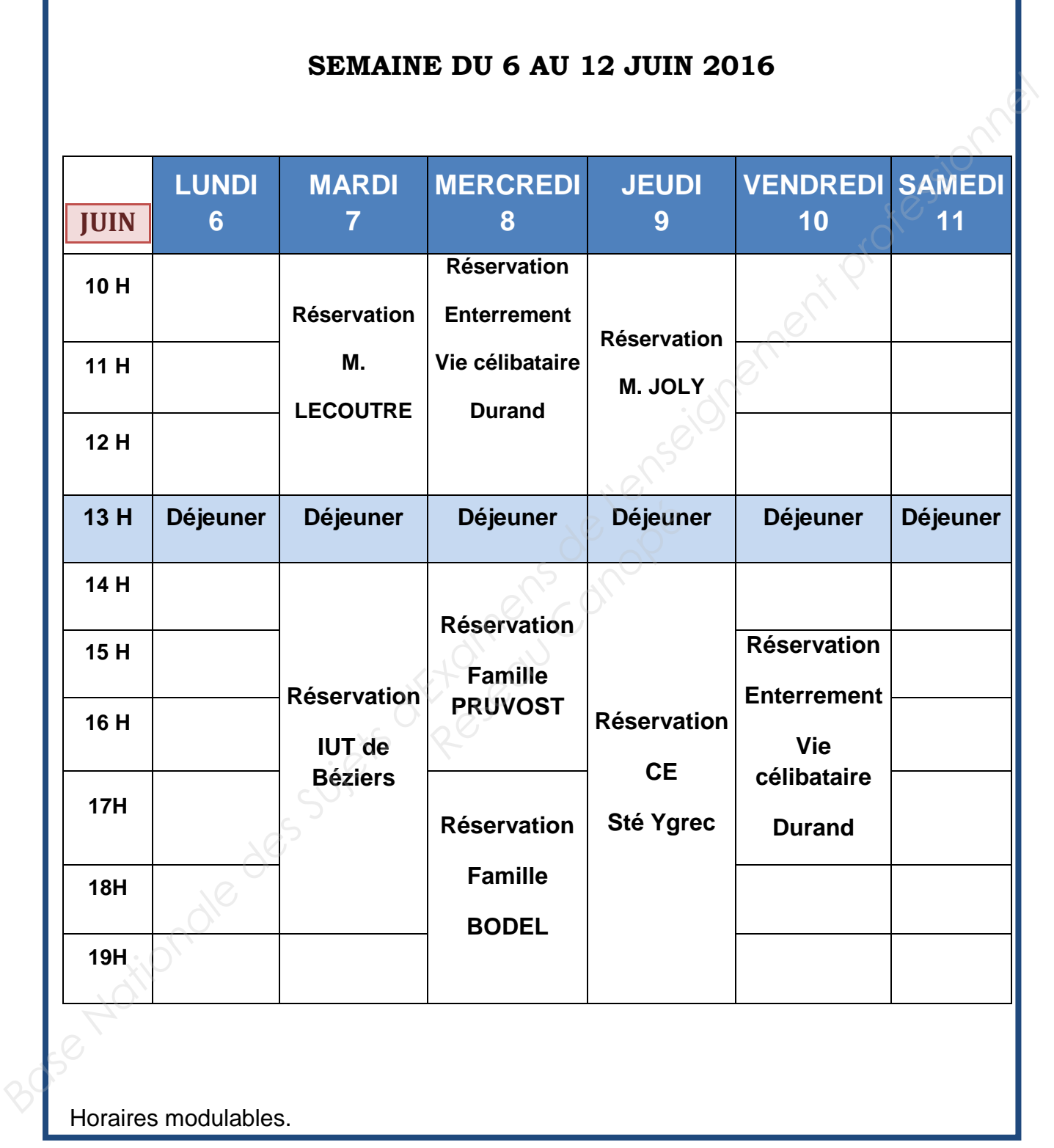

## **Document 2 : PLANNING DE RÉSERVATION**

### **ANNEXE 1 : FICHE D'APPEL TÉLÉPHONIQUE**

## *À compléter et à remettre à la commission d'interrogation*

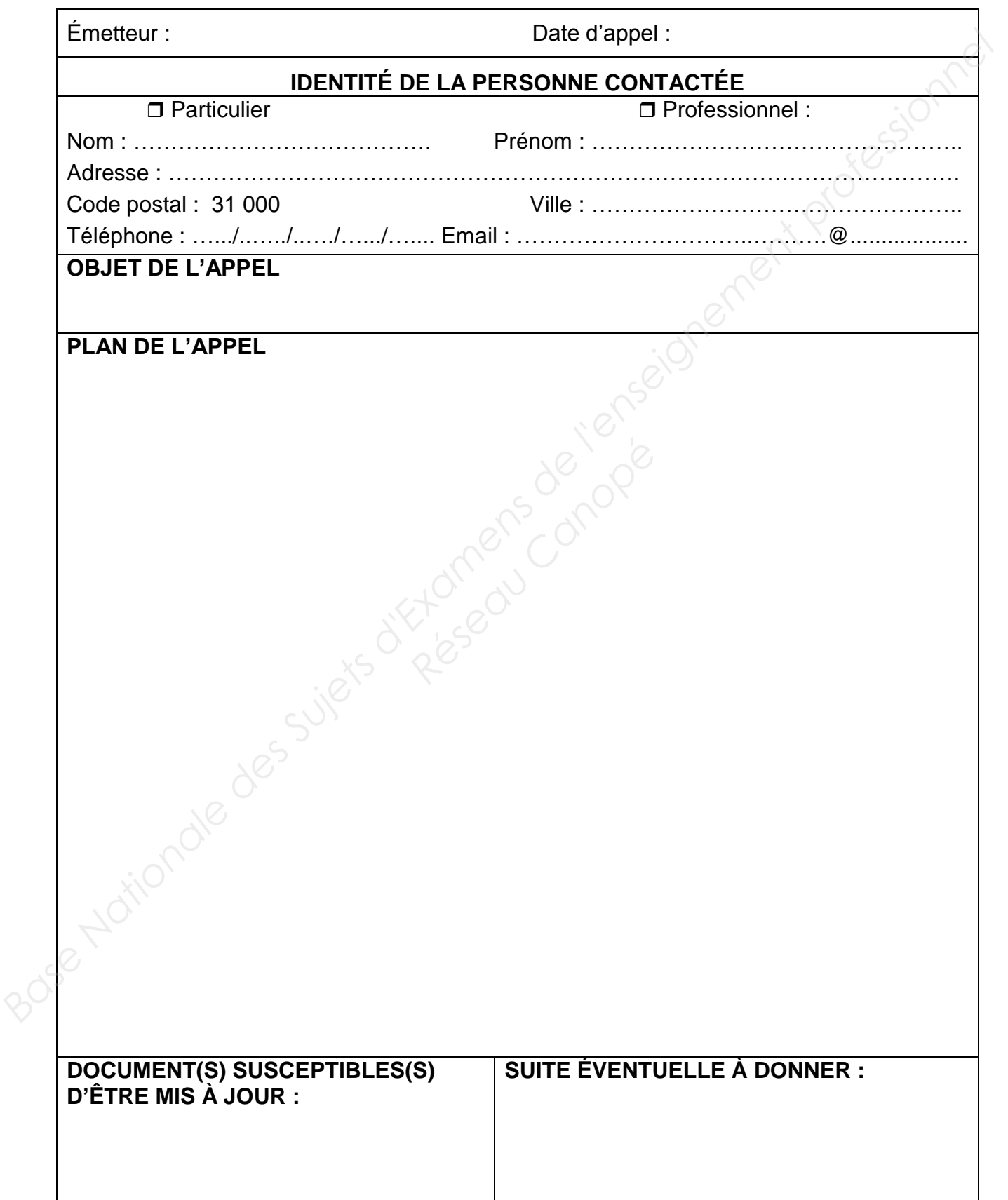

### **ANNEXE 2 : FICHE DE RÉSERVATION**

*À compléter et à remettre à la commission d'interrogation*

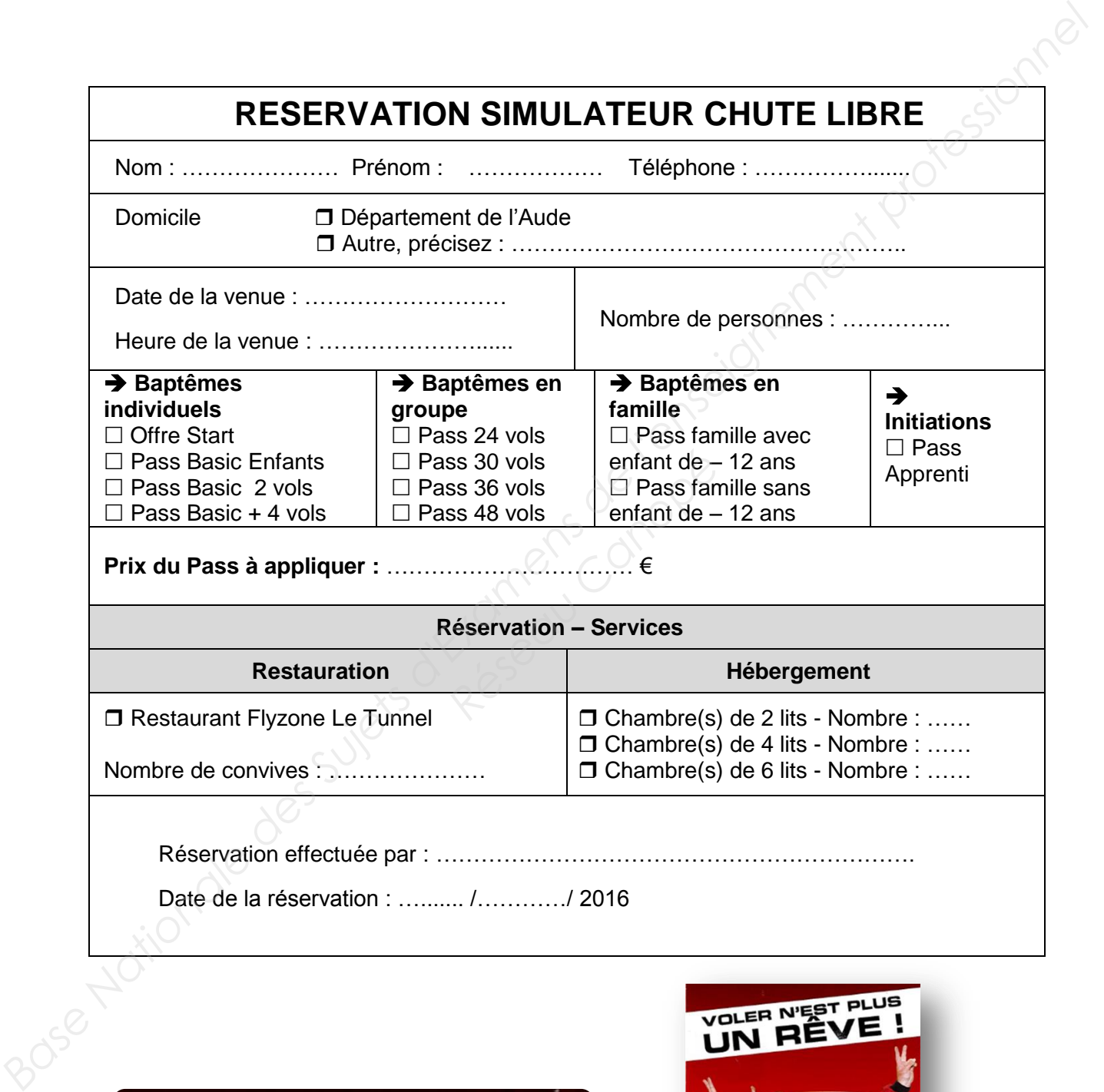

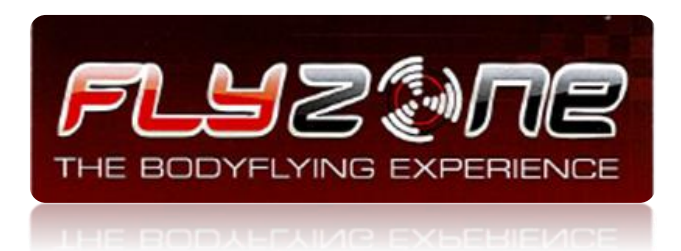

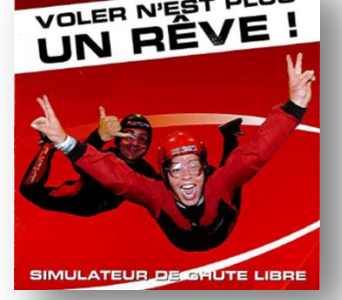